## SAP ABAP table /SDF/CMO\_APP\_COMP {Application component}

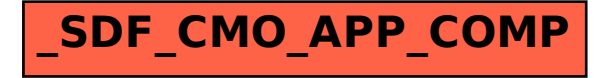